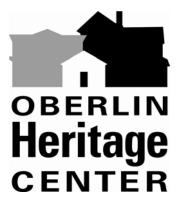

73½ South Professor Street P.O. Box 455 Oberlin, OH 44074-0455

Phone: 440-774-1700 Fax: 440-774-8061

Website: <a href="www.oberlinheritage.org">www.oberlinheritage.org</a>
E-mail: <a href="mailto:members@oberlinheritage.org">members@oberlinheritage.org</a>

For Immediate Release: April 20, 2010

Contact: Patricia Murphy, Executive Director, at 440-774-1700 or patm@oberlinheritage.org

## Bill and Bonnie Cutcher Present the History of Aviation in Lorain County

Local historians Bill and Bonnie Cutcher will share stories, historical photographs and film clips that explore the history of flight in and around Lorain County, especially during the "Golden Era of Aviation" in the county, from about 1918 to 1939. This free Oberlin Heritage Center program will take place on Tuesday, May 11<sup>th</sup> at 7:15 p.m. at Kendal at Oberlin's Heiser Auditorium. All are welcome. If you like airplanes and aviation, you'll enjoy hearing about the challenges, persistence and successes of pilots, private airport owners, inventors, flight instructors, aerial photographers, and much, much more in this illustrated one-hour PowerPoint presentation based on local history and internet research and interviews with key individuals.

Bill Cutcher is a former Lorain County Joint Vocational School auto technology instructor and plane owner. Together with his wife Bonnie, they owned Cutcher's Brownhelm Store from 1969 to 1999 and also owned NAPA Auto Parts stores in Vermilion, Huron and North Royalton. They are charter members of the Brownhelm Historical Association and helped organize the Pittsfield Township Historical Society. They are active members of a number of historical societies in Lorain County (including the Oberlin Heritage Center) and as far away as Monroe, Michigan. Bonnie was recently recognized for her 40 years of service to 4-H in Lorain County.

For more information about this and other upcoming programs, contact the Oberlin Heritage Center at 440-774-1700 or e-mail <a href="mailto:members@oberlinheritage.org">members@oberlinheritage.org</a>. For a calendar of upcoming events, visit <a href="https://www.oberlinheritage.org">www.oberlinheritage.org</a>.

###END